## Adding APN to your Google Phone

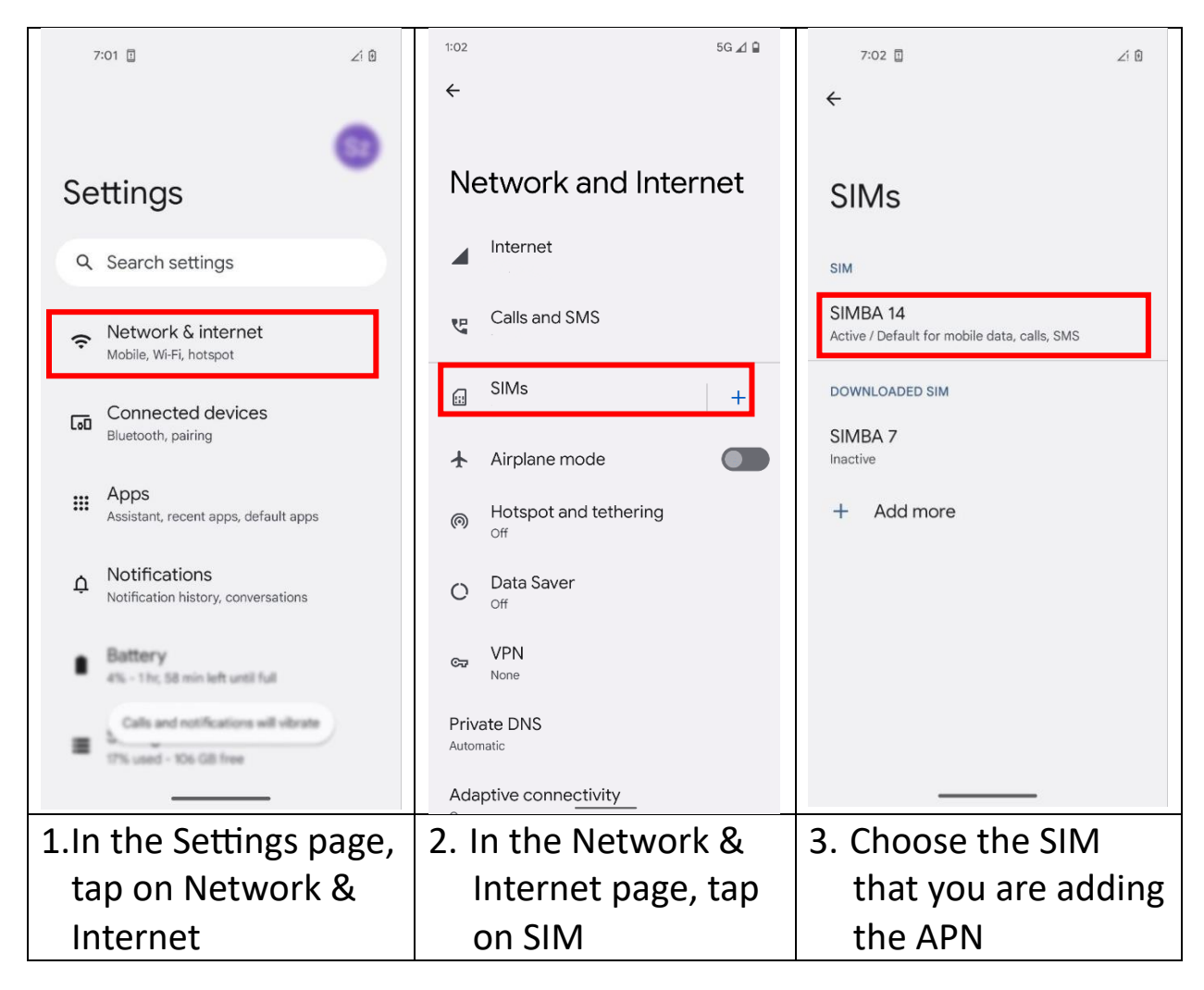

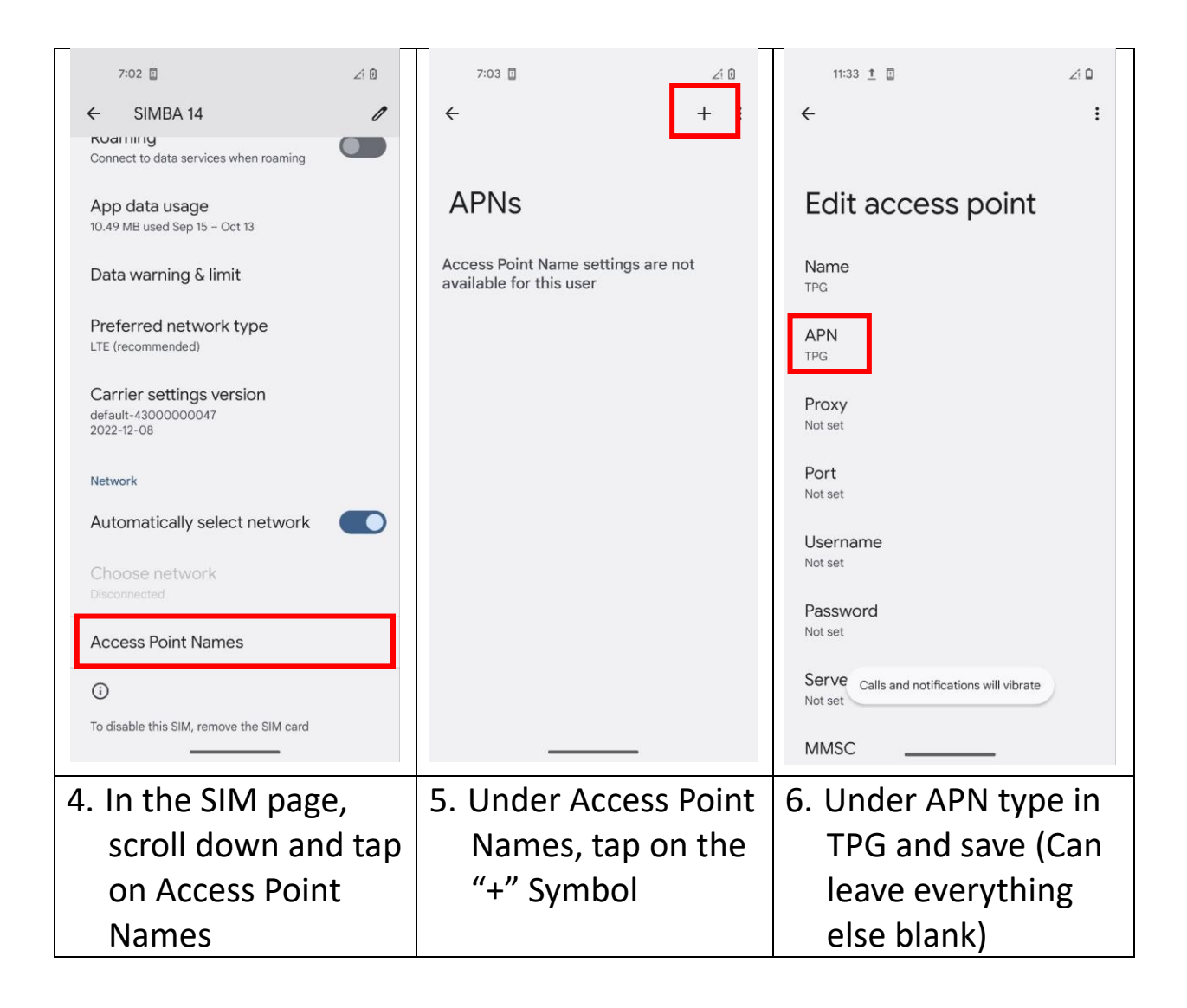